**BHARTIYA INSTITUTE OF ENGINEERING & TECHNOLOGY, SIKAR**

# **LAB MANUAL**

## **VI SEMESTER**

**MACHINE LEARNING LAB**

**Subject Code: 6CS4-22**

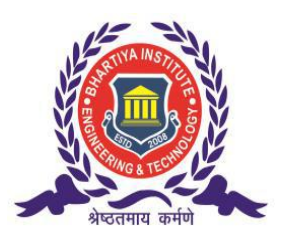

**Prepared By: Mr. AMIT SINGH SHEKHAWAT Head Of Department CSE Dept.**

## **Department of Computer Science and Engineering BIET, Sikar**

**Website: www.bietsikar.ac.in**

## **CONTENTS**

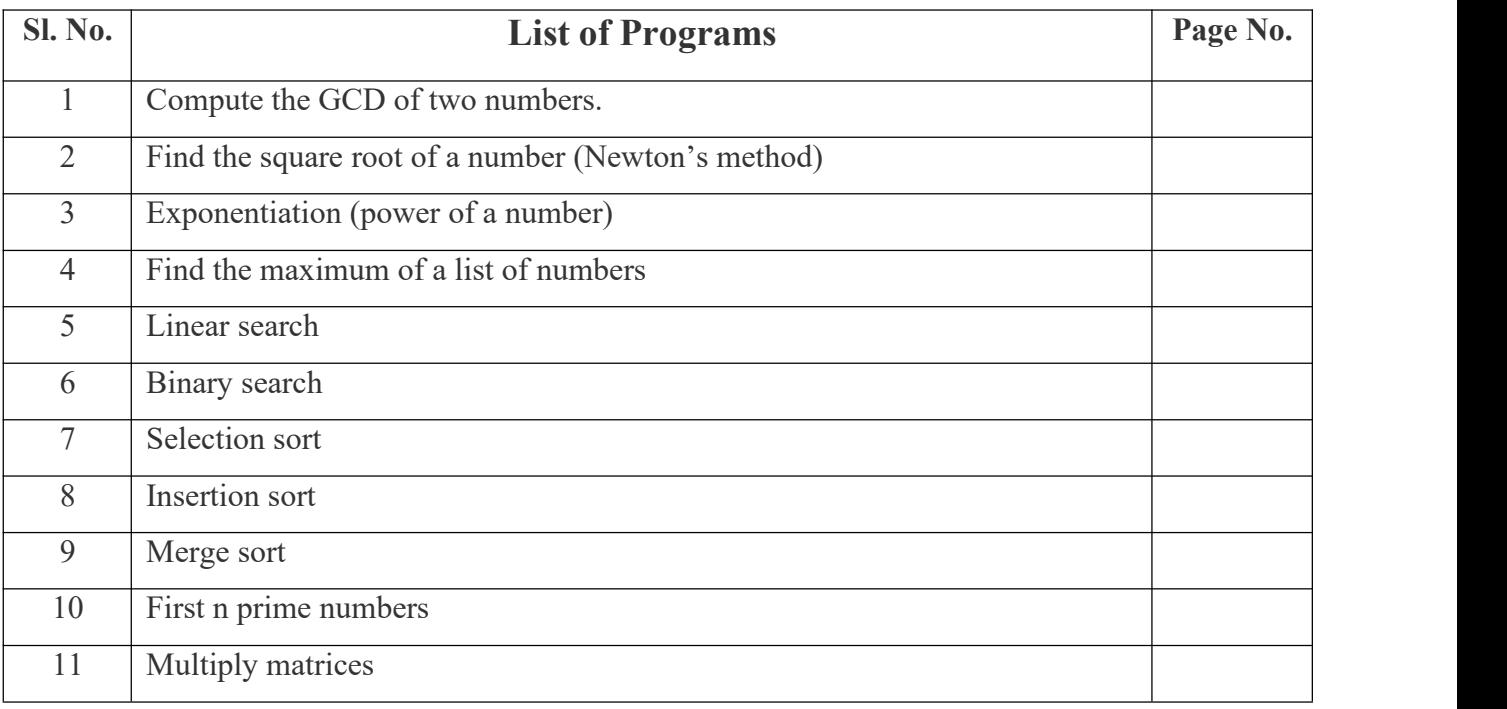

## **PYTHON LAB SEMESTER – VI**

## **Course Objective:**

- Learn Syntax and Semantics and create Functions in Python.
- Handle Strings and Files in Python.
- Understand Lists, Dictionaries and Regular expressions in Python.
- Implement Object Oriented Programming concepts in Python
- Build Web Services and introduction to Network and Database Programming in Python.

#### **Course Outcomes:**

- Examine Python syntax and semantics and be fluent in the use of Python flow control and functions.
- Demonstrate proficiency in handling Strings and File Systems.
- Create, run and manipulate Python Programs using core data structures like Lists, Dictionaries and use Regular Expressions.
- Interpret the concepts of Object-Oriented Programming as used in Python.
- Implement exemplary applications related to Network Programming, Web Services and Databases in Python.

## **Program 1: Write a Python program to find GCD of two numbers.**

#### **Aim:**

To write a Python program to find GCD of two numbers.

#### **Algorithm:**

**1.** Define a function named compute GCD()

**2.** Find the smallest among the two inputs x and y

**3.** Perform the following step till smaller+1

Check if  $((x \cdot \& i == 0)$  and  $(y \cdot \& i == 0))$ , then assign GCD=i

**4.** Print the value of gcd

#### **Program:**

```
def compute GCD(x, y):
  if x > y:
     smaller = yelse:
     smaller = xfor i in range(1, \text{smaller+1}):
     if((x % i = 0) and (y % i = 0)):
       gcd = ireturn gcd
num1 = 54num2 = 24# take input from the user
\# num 1 = \text{int}(\text{input}("Enter first number:"))# num2 = int(input("Enter second number:"))print("The GCD. of", num1,"and", num2,"is", computeGCD(num1, num2))
```
#### **Sample Output:**

#### **\$python main.py**

('The GCD. of', 54, 'and', 24, 'is', 6)

## **Program 2: Write a Python Program to find the square root of a number by**

## **Newton's Method**

#### **Aim:**

To write a Python Program to find the square root of a number by Newton's Method.

#### **Algorithm:**

- 1. Define a function named newtonSqrt().
- 2. Initialize approx as  $0.5<sup>*</sup>$ n and better as  $0.5<sup>*</sup>$ (approx.+n/approx.)
- 3. Use a while loop with a condition better!=approx to perform the following,
	- i. Set approx.=better
	- ii. Better=0.5\*(approx.+n/approx.)
- 4. Print the value of approx..

## **Program:**

```
def newtonSqrt(n):
  approx = 0.5 * nbetter = 0.5 * (approx + n/approx)
  while better != approx:
    approx = betterbetter = 0.5 * (approx + n/approx)
  return approx
print('The square root is' ,newtonSqrt(100))
```
## **Sample Output:**

The square root is 10

## **Program 3: Write a Python program to find the exponentiation of a number.**

**Aim:**

To write a Python program to find the exponentiation of a number.

#### **Algorithm:**

**1.** Define a function named power()

- **2.** Read the values of base and exp
- **3.** Use 'if' to check if exp is equal to 1 or not

i. if exp is equal to 1, then return base

ii.if exp is not equal to 1, then return (base\*power(base,exp-1))

**4.** Print the result.

## **Program:**

def power(base,exp):  $if(exp==1):$ return(base)  $if(exp!=1):$ return(base\*power(base,exp-1)) base=int(input("Enter base: ")) exp=int(input("Enter exponential value: ")) print("Result:",power(base,exp))

#### **Sample Output:**

Enter base: 7 Enter exponential value: 2 Result:49

## **Program 4: Write a Python Program to find the maximum from a list of numbers.**

**Aim:**

To write a Python Program to find the maximum from a list of numbers.

#### **Algorithm:**

**1.** Create an empty list named l

- **2.** Read the value of n
- **3.** Read the elements of the list until n
- **4.** Assign l[0] as maxno
- **5.** If  $\left[\frac{1}{i}\right]$  maxno then set maxno =  $\left[\frac{1}{i}\right]$
- **6.** Increment i by 1
- **7.** Repeat steps 5-6 until i<n
- **8.** Print the value of maximum number

## **Program:**

```
l = 1n=int(input("enter the upper limit"))
for i in range(0,n):
  a=int(input("enter the numbers"))
  l.append(a)maxno=l[0]
for i in range(0,len(l)):
  if l[i]>maxno:
    maxno=l[i]
print("The maximum number is %d"%maxno)
```
**Sample Output:** Enter the upper limit 3 Enter the numbers 6 Enter the numbers 9 Enter the numbers 90 The maximum number is 90

## **Program 5: Write a Python Program to perform Linear Search**

#### **Aim:**

To write a Python Program to perform Linear Search

#### **Algorithm:**

1. Read n elements into the list

- 2. Read the element to be searched
- 3. If alist[pos]==item, then print the position of the item

4. else increment the position and repeat step 3 until pos reaches the length of the list

## **Program:**

```
items = [5, 7, 10, 12, 15]print("list of items is", items)
x = int(input("enter item to search:")i = flag = 0while i < len(items):
  if items[i] = x:
     flag = 1break
  i = i + 1if flag == 1:
  print("item found at position:", i + 1)
else:
  print("item not found")
```
Sample Output:

**\$python main.py** (list of items is: [5, 7, 10, 12, 15] ) enter item to search: 7 (item found at position:, 2)

## **Program 6: Write a Python Program to perform Binary Search**

#### **Aim:**

To write a Python Program to perform binary search.

#### **Algorithm:**

- 1. Read the search element
- 2. Find the middle element in the sorted list
- 3. Compare the search element with the middle element
	- i. if both are matching, print element found
	- ii. else then check if the search element is smaller or larger than the middle element
- 4. If the search element is smaller than the middle element, then repeat steps 2 and 3 for the

left sublist of the middle element

- 5. If the search element is larger than the middle element, then repeat steps 2 and 3 for the right sublist of the middle element
- 6. Repeat the process until the search element if found in the list

7. If element is not found, loop terminates

## **Program:**

```
# Python code to implement iterative Binary Search. # It returns location of x in given array arr
# if present, else returns -1
def binarySearch(arr, l, r, x):
       while 1 \le r:
                mid = 1 + (r - 1)/2;
                # Check if x is present at mid
                if arr[\text{mid}] == x:
                       return mid
                # If x is greater, ignore left half
                elif arr[\text{mid}] < x:
                       l = mid + 1# If x is smaller, ignore right half
                else:
                       r = mid - 1# If we reach here, then the element
       # was not present
       return -1
# Test array
arr = [2, 3, 4, 10, 40]x = 4# Function call
result = binarySearch(arr, 0, len(arr)-1, x)
if result != -1:
```
print "Element is present at index % d" % result

else:

print "Element is not present in array"

## **Sample Output:**

## **\$python main.py**

Element is present at index 2

## **Program 7: Write a Python Program to perform selection sort.**

#### **Aim:**

To write a Python Program to perform selection sort.

#### **Algorithm:**

- 1. Create a function named selection sort
- 2. Initialise pos=0
- 3. If alist[location]>alist[pos] then perform the following till  $i+1$ ,
- 4. Set pos=location
- 5. Swap alist[i] and alist[pos]
- 6. Print the sorted list

## **Program:**

```
def selectionSort(alist):
  for i in range(len(alist)-1,0,-1):
     pos=0
     for location in range(1,i+1):
       if alist[location]>alist[pos]:
          pos= location
     temp = alist[i]alist[i] = alist[pos]alist[pos] = tempalist = [54,26,93,17,77,31,44,55,20]selectionSort(alist)
print(alist)
```
Sample Output:

## **\$python main.py**

[17, 20, 26, 31, 44, 54, 55, 77, 93]

## **Program 8: Write a Python Program to perform insertion sort.**

#### **Aim:**

To write a Python Program to perform insertion sort.

#### **Algorithm:**

- 1. Create a function named insertionsort
- 2. Initialise currentvalue=alist[index] and position=index
- 3. while position>0 and alist[position-1]>currentvalue, perform the following till len(alist)
- 4. alist[position]=alist[position-1]
- 5. position  $=$  position-1
- 6. alist[position]=currentvalue
- 7. Print the sorted list

## **Program:**

```
def insertionSort(alist):
```

```
for index in range(1,len(alist)):
```

```
currentvalue = alist/index]
```

```
position = index
```

```
while position>0 and alist[position-1]>currentvalue:
```

```
alist[position]=alist[position-1]
```
position = position-1

alist[position]=currentvalue

```
alist = [54,26,93,17,77,31,44,55,20]
```

```
insertionSort(alist)
```
print(alist)

#### **Sample Output:**

\$python main.py

[20, 54, 54, 54, 54, 54, 93, 93, 93]

## **Program 9: Write a Python Program to perform Merge sort.**

#### **Aim:**

To write a Python Program to perform Merge sort.

#### **Algorithm:**

- 1. Create a function named mergesort
- 2. Find the mid of the list
- 3. Assign lefthalf = alist[:mid] and righthalf = alist[mid:]
- 4. Initialise  $i=j=k=0$

```
5. while i < len(lefthalf) and j < len(righthalf), perform the following
```

```
if lefthalf[i] \leq righthalf[j]:
```
alist[k]=lefthalf[i]

Increment i

else

alist[k]=righthalf[j] Increment j

- Increment k
- 

6. while  $i <$  len(lefthalf), perform the following

alist $[k]$ =lefthalf[i]

Increment i

Increment k

7. while  $j <$  len(righthalf), perform the following  $alist[k]=righthalf[j]$ Increment j

Increment k

8. Print the sorted list

## **Program:**

```
# Python program for implementation of MergeSort
# Merges two subarrays of arr[]. # First subarray is arr[l..m]
# Second subarray is arr[m+1..r]def merge(arr, l, m, r):
       n1 = m - 1 + 1n2 = r - m# create temp arrays
       L = [0] * (n1)R = [0] * (n2)# Copy data to temp arrays L[\ ] and R[\ ]for i in range(0, n1):
               L[i] = arr[1 + i]
```
for  $j$  in range $(0, n2)$ :  $R[i] = \arr{m + 1 + i}$ 

# Merge the temp arrays back into arr[l..r]  $i = 0$  # Initial index of first subarray  $j = 0$  # Initial index of second subarray  $k = 1$  # Initial index of merged subarray

```
while i < n1 and j < n2:
        if L[i] \leq R[j]:
                 \arctan[k] = L[i]i \neq 1else:
        k \neq 1\text{arr}[k] = R[j]j \neq 1
```

```
# Copy the remaining elements of L[], if there
# are any
while i < n!:
        arr[k] = L[i]i \neq 1k \leftarrow 1
```

```
# Copy the remaining elements of R[], if there
# are any
while j < n2:
        arr[k] = R[j]j \neq 1k \leftarrow 1
```
 $# 1$  is for left index and r is right index of the # sub-array of arr to be sorted def mergeSort(arr,l,r):

if  $1 < r$ :

# Same as  $(l+r)/2$ , but avoids overflow for # large l and h  $m = (1+(r-1))/2$ 

# Sort first and second halves mergeSort(arr, l, m) mergeSort(arr, m+1, r) merge(arr, l, m, r)

```
# Driver code to test above
arr = [12, 11, 13, 5, 6, 7]n = len(arr)print ("Given array is")
```
for i in range(n): print ("%d" % $arr[i],$ 

mergeSort(arr,0,n-1) print ("\n\nSorted array is") for i in range $(n)$ : print ("%d" %arr[i]),

Sample Output:

\$python main.py Given array is 12 11 13 5 6 7

Sorted array is 5 6 7 11 12 13

## **Program 10: Write a Python program to find first n prime numbers.**

**Aim:**

To write a Python program to find first n prime numbers.

#### **Algorithm:**

- 1. Read the value of n
- 2. for num in range( $0, n + 1$ ), perform the following
- 3. if num%i is 0 then break

else print the value of num

4. Repeat step 3 for i in range(2,num)

## **Program:**

```
n = int(input("Enter the upper limit:"))print("Prime numbers are")
for num in range(0, n + 1):
  # prime numbers are greater than 1
  if num > 1:
    for i in range(2,num):
       if (num \% i) == 0:
         break
    else:
       print(num)
```
Sample Output:

\$python main.py Enter the upper limit: 20 Prime numbers are 2 and 2 and 2 and 2 and 2 and 2 and 2 and 2 and 2 and 2 and 2 and 2 and 2 and 2 and 2 and 2 and 2 and 2 and 2 3 5 7 11 13 17 19

## **Program 11: Write a Python program to multiply matrices.**

#### **Aim:**

To write a Python program to multiply matrices.

#### **Algorithm:**

- 1. Define two matrices X and Y
- 2. Create a resultant matrix named 'result'<br>3. for i in range(len(X)):
- 

i. for j in range(len( $Y[0]$ )):

a) for  $k$  in range(len(Y))

b) result[i][j] += X[i][k] \* Y[k][j]

4. for r in result, print the value of r

## **Program:**

 $X = \begin{bmatrix} 12, 7, 3 \end{bmatrix}$ [4 ,5,6], [7 ,8,9]]  $Y = [[5, 8, 1, 2],$  $[6,7,3,0],$  $[4,5,9,1]$ ] result =  $[ [0,0,0,0],$  $[0,0,0,0]$ ,  $[0,0,0,0]$ ] for i in range(len $(X)$ ): for j in range(len(Y[0])): for  $k$  in range(len(Y)):  $result[i][j] += X[i][k] * Y[k][j]$ for r in result:  $print(r)$ 

#### **Sample Output:**

[114, 160, 60, 27] [74, 97, 73, 14] [119, 157, 112, 23]

**~~~~~~~~~~~~~~~~~~ PYTHON PROGRAMMING LAB ~~~~~~~~~~~~~~~~~~**

## **VIVAVOCE QUESTIONS**

- 1. What it the syntax of print function?
- 2. What is the usage of input function?
- 
- 3. Define a variable.<br>4. What is type conversion?
- 5. Mention the data types in Python
- 6. What are the attributes of the complex datatype?
- 7. Mention a few escape sequences.
- 8. Define an expression
- 9. What is the usage of \*\* operator in Python?
- 10. Give the syntax of if else statement.
- 11. Give the syntax of for statement.
- 12. How is range function used in for?
- 13. Give the syntax of while statement.
- 14. What are multi way if statements?
- 15. How is random numbers generated?
- 16. Define a function.
- 17. Give the syntax of function.
- 18. What are the types of arguments in function.?
- 19. What is a recursive function?
- 20. What are anonymous functions?
- 21. What are default arguments?
- 22. What are variable length arguments?
- 23. What are keyword arguments?
- 24. Mention the use of map().
- 25. Mention the use of filter().
- 26. Mention the use of reduce().
- 27. Define a string.
- 28. How is string slicing done?
- 29. What is the usage of repetition operator?
- 30. How is string concatenation done using + operator>
- 31. Mention some string methods
- 32. How is length of a string found?
- 33. How is a string converted to its upper case?
- 34. `Differentiate isalpha() and isdigit().
- 35. What is the use of split()?
- 36. Define a file.
- 37. Give the syntax for opening a file.
- 38. Give the syntax for closing a file.
- 39. How is reading of file done?
- 40. How is writing of file done?
- 41. What is a list?
- 42. Lists are mutable-Justify.
- 43. How is a list created?
- 44. How can a list be sorted?
- 45. How are elements appended to the list?
- 46. How is insert() used in list?
- 47. What is the usage of pop() in list?
- 48. Define a tuple.
- 49. Are tuples mutable or immutable?
- 50. Mention the use of return statement.
- 51. What is a Boolean function?
- 52. How is main function defined?
- 53. What is a dictionary?
- 54. How are tuples created?
- 55. How is a dictionary created?
- 56. How to print the keys of a dictionary?
- 57. How to print the values of a dictionary?
- 58. How is del statement used?
- 59. Can tuple elements be deleted?
- 60. What is Python interpreter?
- 61. Why is Python called an interpreted language?
- 62. Mention some features of Python
- 63. What is Python IDLE?
- 64. Mention some rules for naming an identifier in Python.
- 65. Give points about Python Numbers.
- 66. What is bool datatype?
- 67. Give examples of mathematical functions.
- 68. What is string formatting operator?
- 69. Mention about membership operators in Python.
- 70. How is expression evaluated in Python?
- 71. What are the loop control statements in Python?
- 72. What is the use of break statement?
- 73. What is the use of continue statement?
- 74. What is the use of pass statement?
- 75. What is assert statement?
- 76. Differentiate fruitful function s and void functions.
- 77. What are required arguments ?
- 78. Differentiate pass by value and pass by reference.
- 79. Mention few advantages of function.
- 80. How is lambda function used?
- 81. What is a local variable?
- 82. What are global variables?
- 83. What are Python decorators?
- 84. Are strings mutable or immutable?
- 85. What is join()?
- 86. What is replace() method?
- 87. What is list comprehension?
- 88. Define multidimensional list.
- 89. How to create lists using range()?
- 90. What is swapcase() method?
- 91. What is linear search?
- 92. How is binary search done?
- 93. How is merge sort performed?
- 94. What is sorting?
- 95. How is insertion sort done?
- 96. How is selection sort done?
- 97. What are command line arguments?
- 98. Name some built in functions with dictionary.
- 99. What is an exception?
- 100. How is exception handled in python?

\*\*\*\*\*\*\*\*\*\*\*\*\*\*\*\*\*\*\*\*\*\*\*\*\*\*\*\*\*\*\* **The End** \*\*\*\*\*\*\*\*\*\*\*\*\*\*\*\*\*\*\*\*\*\*\*\*\*\*\*\*\*\*\*\*\*\*\*